**1. Dziedziczenie metod bez przedefiniowania i z przedefiniowaniem: rola słowa kluczowego super; przeciążanie metod. class** Osoba1 { **int** wiek; String nazwisko; **@Override public** String toString() {/\* \*/}

}

```
 public Osoba1(int wiek_, String nazwisko_) {
   wiek = wiek_;
   nazwisko = new String(nazwisko_); }
```
#### **@Override**

 **public** String toString() { return "wiek= " + wiek + ", nazwisko= " + nazwisko; }

**public int** getPobory() { **return** -1; }

## **@Override**

 **public** boolean equals(Object obj) { **if** (this == obj) { **return true**; } **if** (obj == **null**) { **return false**; } Osoba1 other = (Osoba1) obj; **if** (this.wiek != other.wiek) { **return false**; } **if** (!Objects.equals(this.nazwisko, other.nazwisko)) { **return false**; } **if** (getPobory() != other.getPobory()) { **return false**; } **return true**; } **public** String pokaz() { **return** toString();} } **class** Osoba2 **extends** Osoba1 { **int** pobory; **public** Osoba2(**int** wiek\_, String nazwisko\_, **int** pobory\_) {/\* \*/}

## **2. Polimorfizm czyli korzystanie z metod przedefiniowanych**

## **interface** Dane

{ String produkt =" Typ osoby: ";

**public int** podaj\_typ(); }

**class** Osoba1 implements Dane, Comparable{ **int** wiek; String nazwisko; **public** Osoba1(**int** wiek\_, String nazwisko\_) {

 wiek = wiek\_; nazwisko = new String(nazwisko\_); }

#### **@Override**

 **public** String toString() { return "wiek= " + wiek + ", nazwisko= " + nazwisko; }

**public int** getPobory() { **return** -1; }

# **@Override**

 **public** boolean equals(Object obj) { Osoba1 other = (Osoba1) obj; **if** (this.wiek != other.wiek) { **return false**;  $\}$  **if** (!Objects.equals(this.nazwisko, other.nazwisko)) { **return false**; }

 **if** (getPobory() != other.getPobory()) { **return false**; } **return true**; }

**public int** podaj\_typ() { **return** 1; }

## **@Override**

**public int** compareTo(Object o) {

```
 Osoba1 o1=(Osoba1)o;
```

```
 return nazwisko.compareTo(o1.nazwisko); }
 }
```

```
class Osoba2 extends Osoba1 {
int pobory;
```
**public** Osoba2(**int** wiek\_, String nazwisko\_, **int** pobory\_) { /\* \*/ }

## **@Override**

**public** String toString() {  $/*$  \*/ }

**@Override public int** getPobory() {/\* \*/ } **public** String pokaz(String napis) {/\* \*/}

/\*Zdefiniuj konstruktor, który dziedziczy po Osoba1 i przypisuje pobory\_ do składowej pobory oraz metody: *toString,* która tworzy i zwraca łańcuch zawierający: wiek, i nazwisko za pomocą dziedziczonej metody toString() oraz pobory; *pokaz* wraz przekazanym przez nagłówek łańcuchem zawierającym menu – w definicji metody należy wykorzystać metodę toString; **getPobory**, która zwraca wartość atrybutu pobory. **Należy wyjaśnić, dlaczego wystarczy metoda equals w klasie Osoba1, aby poprawnie porównać dowolną parę obiektów typu Osoba1 i Osoba2.**\*/

# **public class** GUI\_1 { **public static void** main(String[] args) { Osoba2 p2 = **new** Osoba2(20, "Kowalski", 5); Osoba1 p1 = **new** Osoba1(15, "Nowak"); System.out.println(p2.toString()); //wiek= 20, nazwisko= Kowalski, pobory= 5 System.out.pr**int**ln(p2.pokaz("Dane osoby: ")); //Dane osoby: wiek= 20, nazwisko= Kowalski, pobory= 5 System.out.println(p1.toString()); //wiek= 15, nazwisko= Nowak System.out.println(p1.pokaz()); //wiek= 15, nazwisko= Nowak System.out.println(p1.equals(p2)); //**false** System.out.println(p2.equals(p1)); //**false** System.out.println(p2.equals(p2)); //**true** System.out.println(p1.equals(p1)); //**true** } }

#### **@Override**

**public int** getPobory() { /\* \*/ }

#### **@Override**

**public int** podaj typ()  $\{ \frac{\ast \ast}{\ }$ 

}

/\*Należy zdefiniować konstruktor inicjujący atrybuty obiektu, (zastosuj słowo super) i przypisuje pobory\_ do składowej pobory oraz 3 metody: toString(), podaj\_typ (), getPobory(). **Czy można zrezygnować z definicji konstruktora?**

Metoda toString() zwraca wartości atrybutów: wiek, nazwisko, za pomocą dziedziczonej metody toString() oraz pobory - do definicji należy wykorzystać słowo super; druga podaje typ osoby (implementacja metody podaj\_typ(); trzecia zwraca wartość arybutu pobory. **Wyjaśnij, dlaczego, ninie ma potrzeby przedefiniowania metody equals w klasie Osoba2.** \*/

# **public class** GUI\_2 {

static TreeSet<Osoba1> dane=new TreeSet();

static ArrayList<String> model()

- { ArrayList<String> model = new ArrayList();
	- /\* tutaj należy wstawić kod tworzący kolekcję model\*/ **return** model; }

static ArrayList<String> wyprowadz(Osoba1 p)

{ dane.add(p);

**return** /\*…\*/; }

**public static void** main(String[] args) {

Osoba2 p2 = new Osoba2(20, "Kowalski", 5);

Osoba1  $p1$  = new Osoba1(15, "Nowak");

 System.out.println(p1.toString()); //wiek= 15, nazwisko= Nowak System.out.println(wyprowadz(p1));

 //[wiek= 15, nazwisko= Nowak Typ osoby: 1] System.out.println(p2.toString());

 // wiek= 20, nazwisko= Kowalski, pobory= 5 System.out.println(wyprowadz(p2));

> // [wiek= 20, nazwisko= Kowalski, pobory= 5 Typ osoby: 2, // wiek= 15, nazwisko= Nowak Typ osoby: 1]

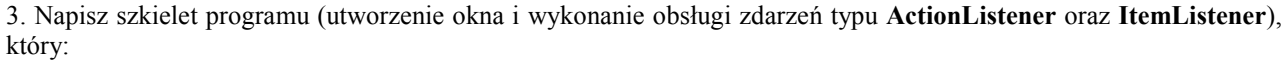

1) tworzy okno pokazane z lewej strony

1)wstawia z pola typu JTextField ("Dodaj tytul") dane typu String do kolekcji dane typu TreeSet metodą add po naciśnięciu klawisza "**Dodaj tytul**" i automatycznie wyświetla aktualną zawartość kolekcji w komponencie "**Slownik tytulow**" typu JComboBox

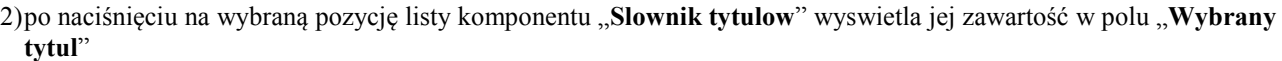

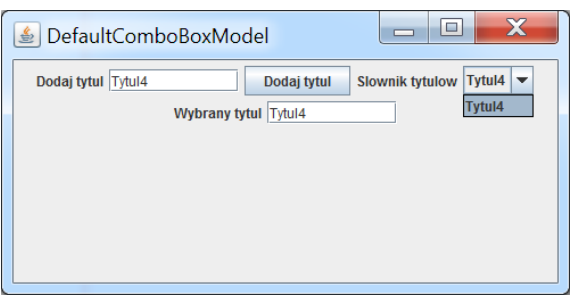

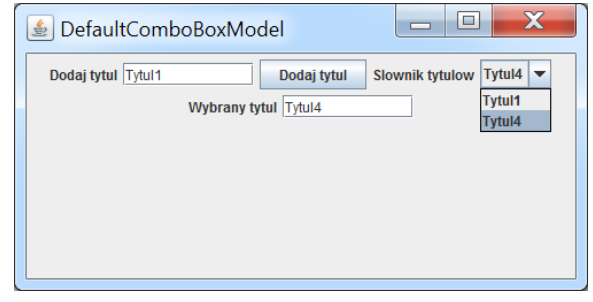